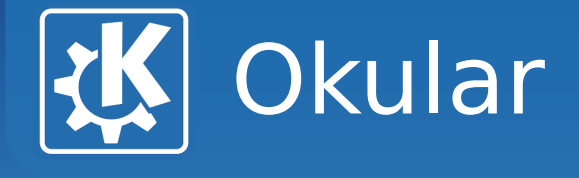

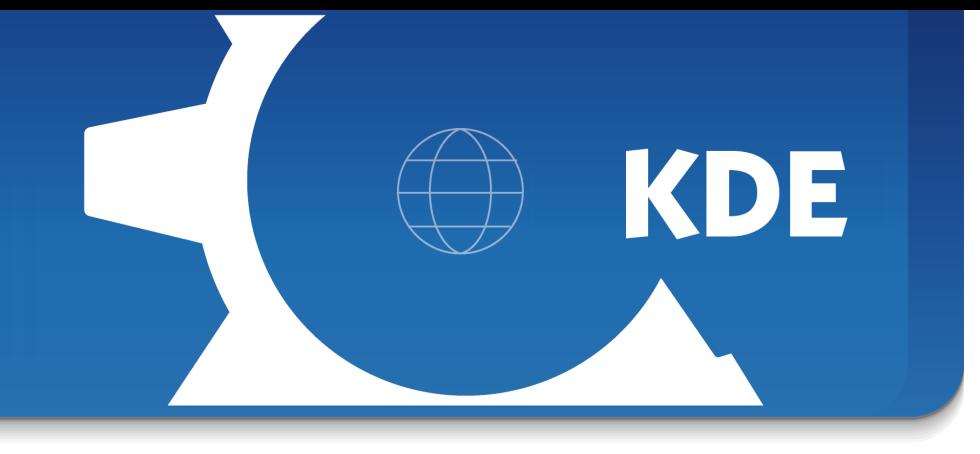

### **Okular**

**Albert Astals Cid**

Albert Astals Cid <aacid@kde.org>, Akademy-es 2010

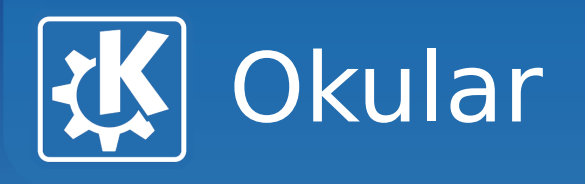

# **¿Qué es Okular?**

- Visor de documentos
- Basado en KPDF
- Software Libre
- Grandes funcionalidades [o no ;-)]
- Fácil de ampliar
- Producto de Google Summer Of Code

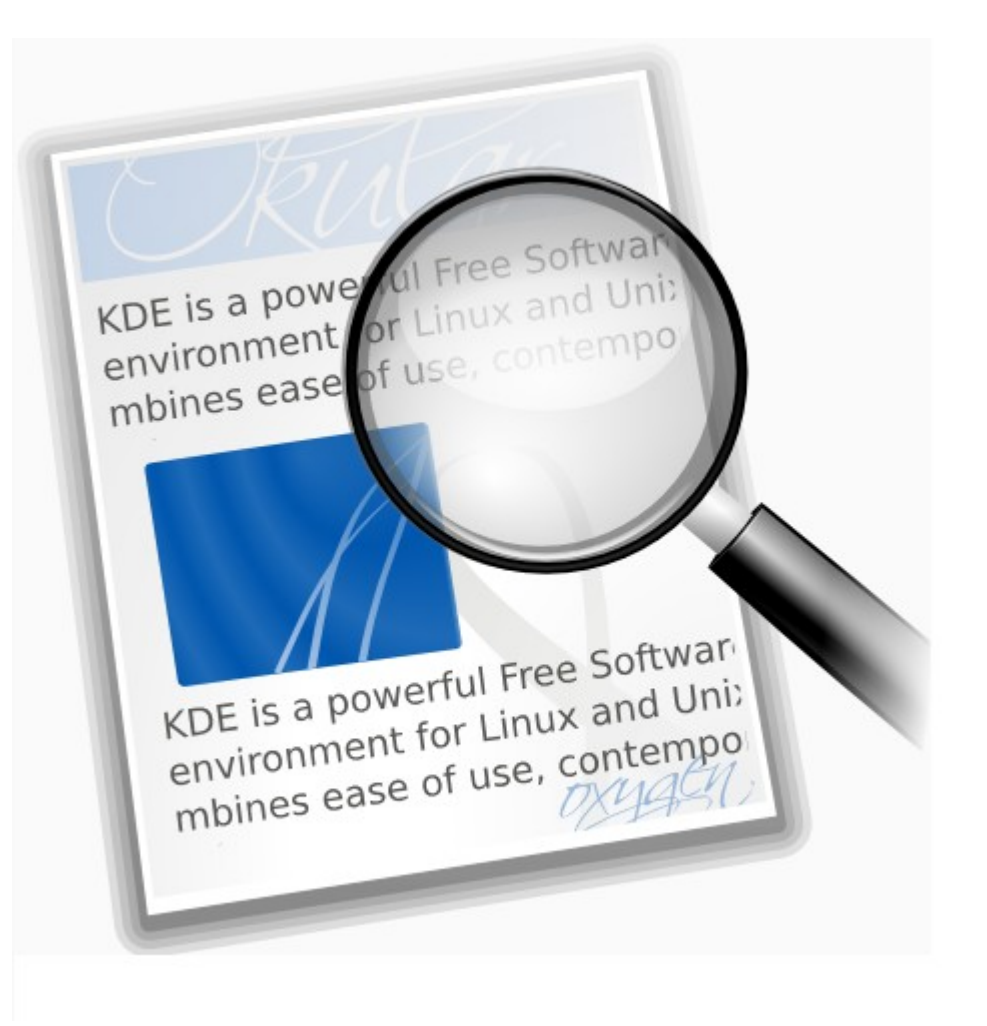

KDE

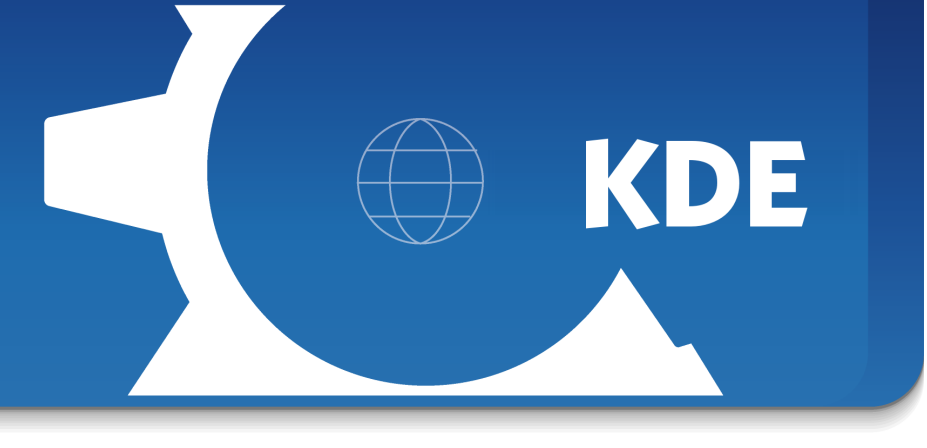

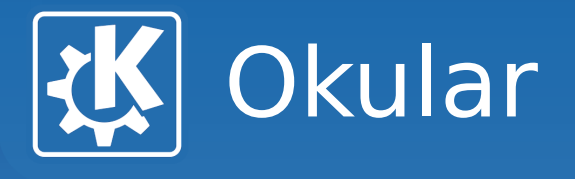

### **Las Funcionalidades**

- Miniaturas
- Tabla de contenidos
- Enlaces
- Metadatos del documento
- Filtrado de miniaturas por texto
- Búsqueda de texto
- Vista contínua y a dos páginas

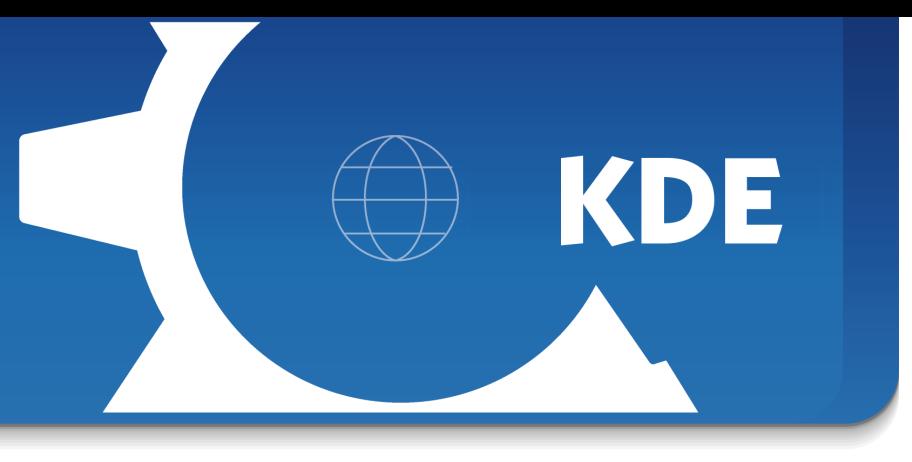

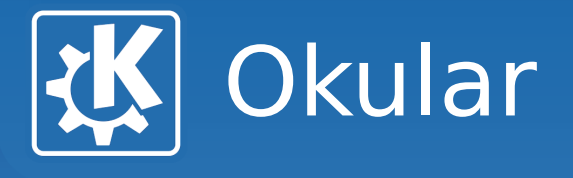

## **Las Funcionalidades (y 2)**

- Rotación libre de las páginas
- Anotaciones
- Formularios
- Búsqueda inversa
- Ficheros embedidos
- Multimedia (sonidos)
- Mejoras varias (bookmarks, vista, modo presentación)

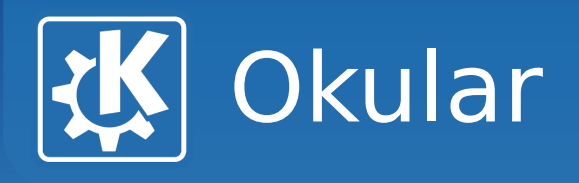

# **Los Formatos**

PDF

PS

DVI

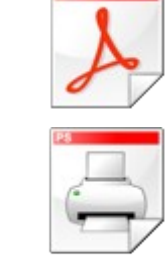

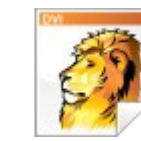

TIFF

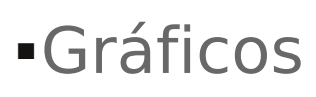

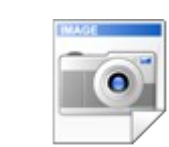

ComicBook

CHM

DJVU

XPS

ODT

- Plucker
- FictionBook

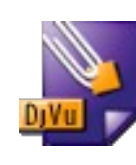

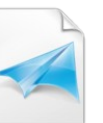

**KDE** 

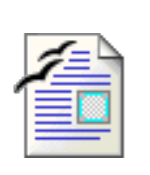

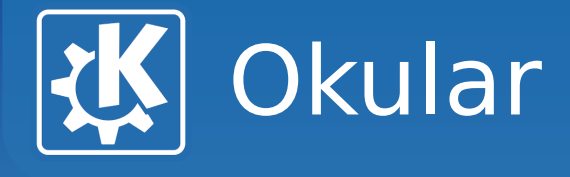

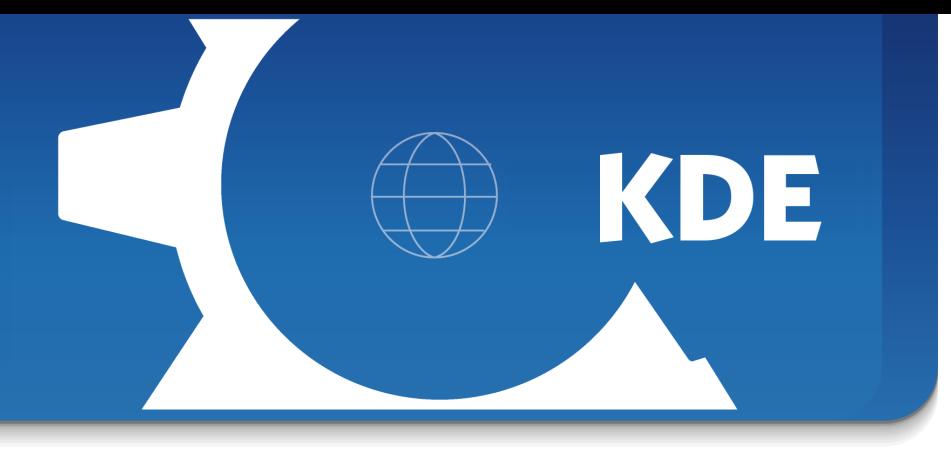

#### **Preguntas?**

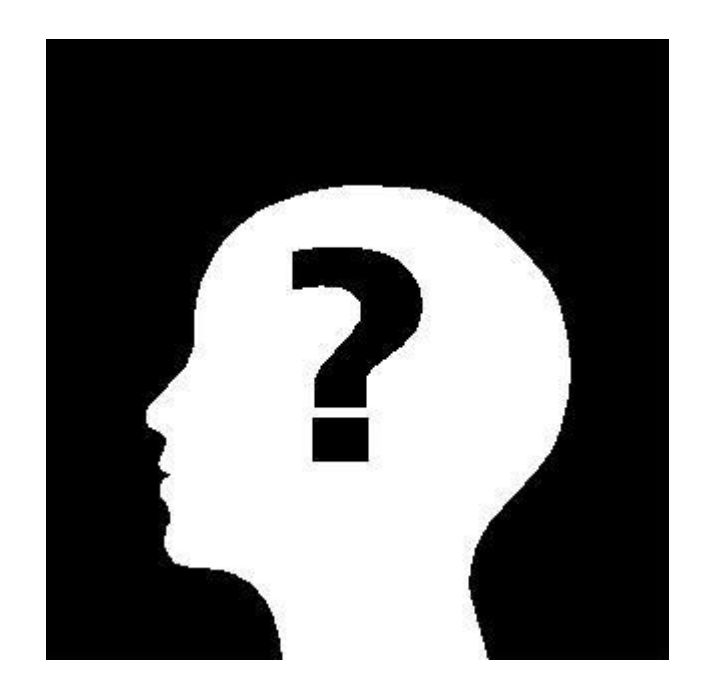

Albert Astals Cid <aacid@kde.org>, Akademy-es 2010